# **Powerpoint 2007 Modül 6 Çalışma Soruları**

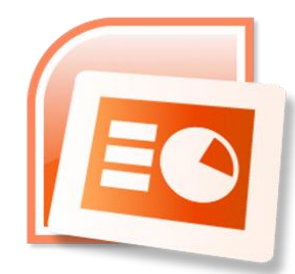

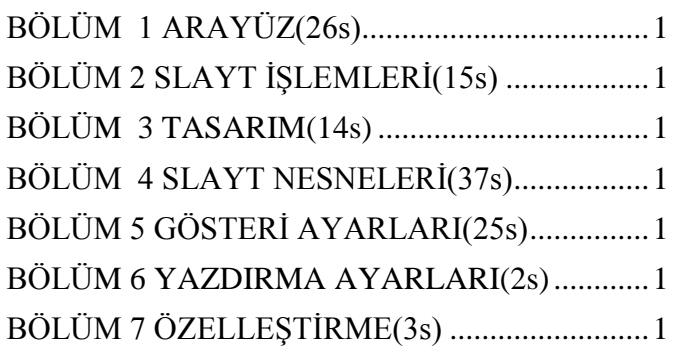

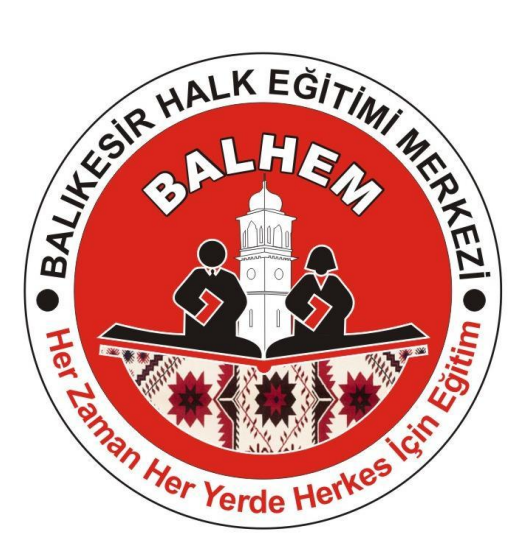

Bilişim Teknolojileri

# **BÖLÜM 1 ARAYÜZ(26s)**

<span id="page-1-0"></span>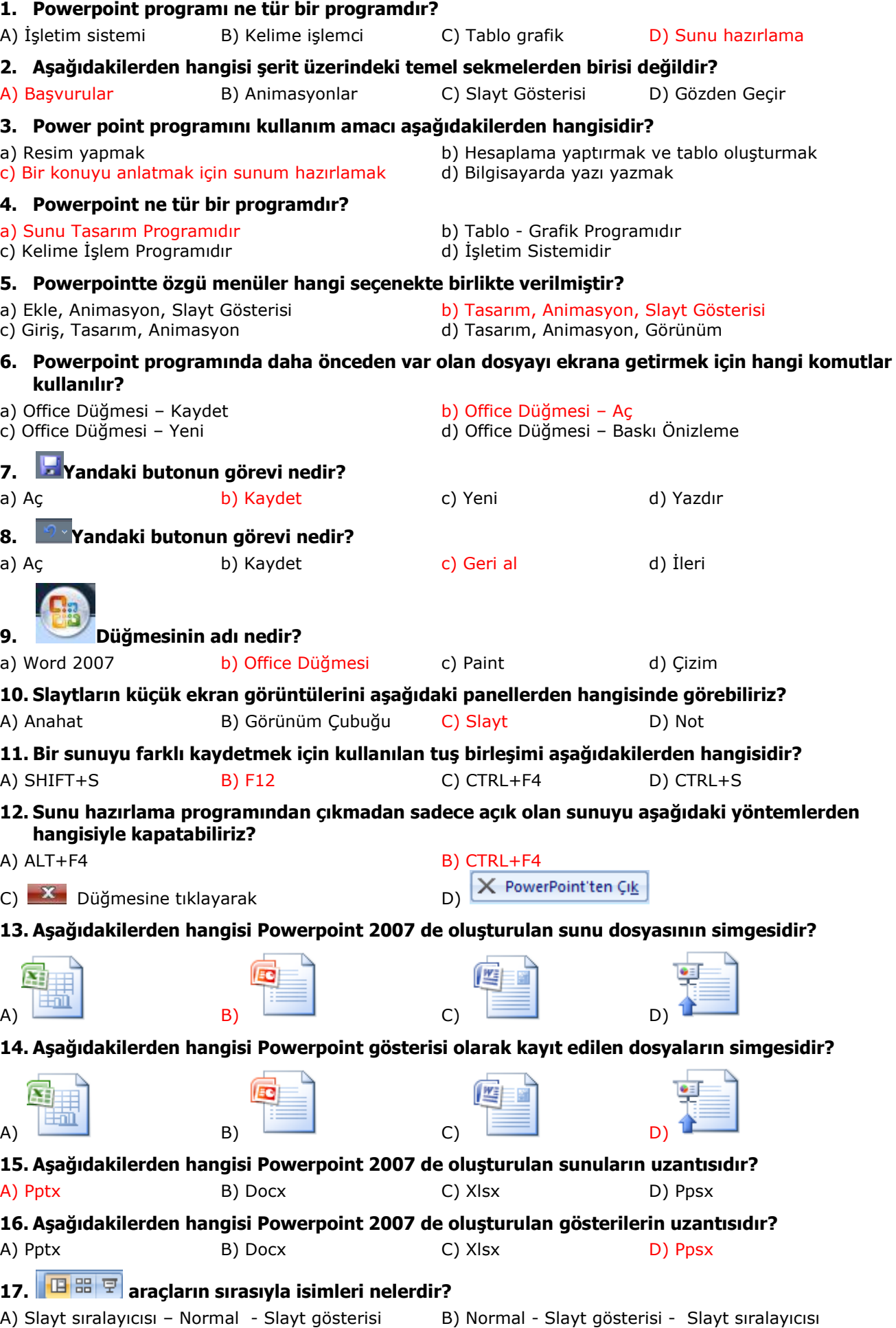

- C) Normal Slayt sıralayıcısı –Slayt gösterisi D) Slayt gösterisi Slayt sıralayıcısı Normal
- 

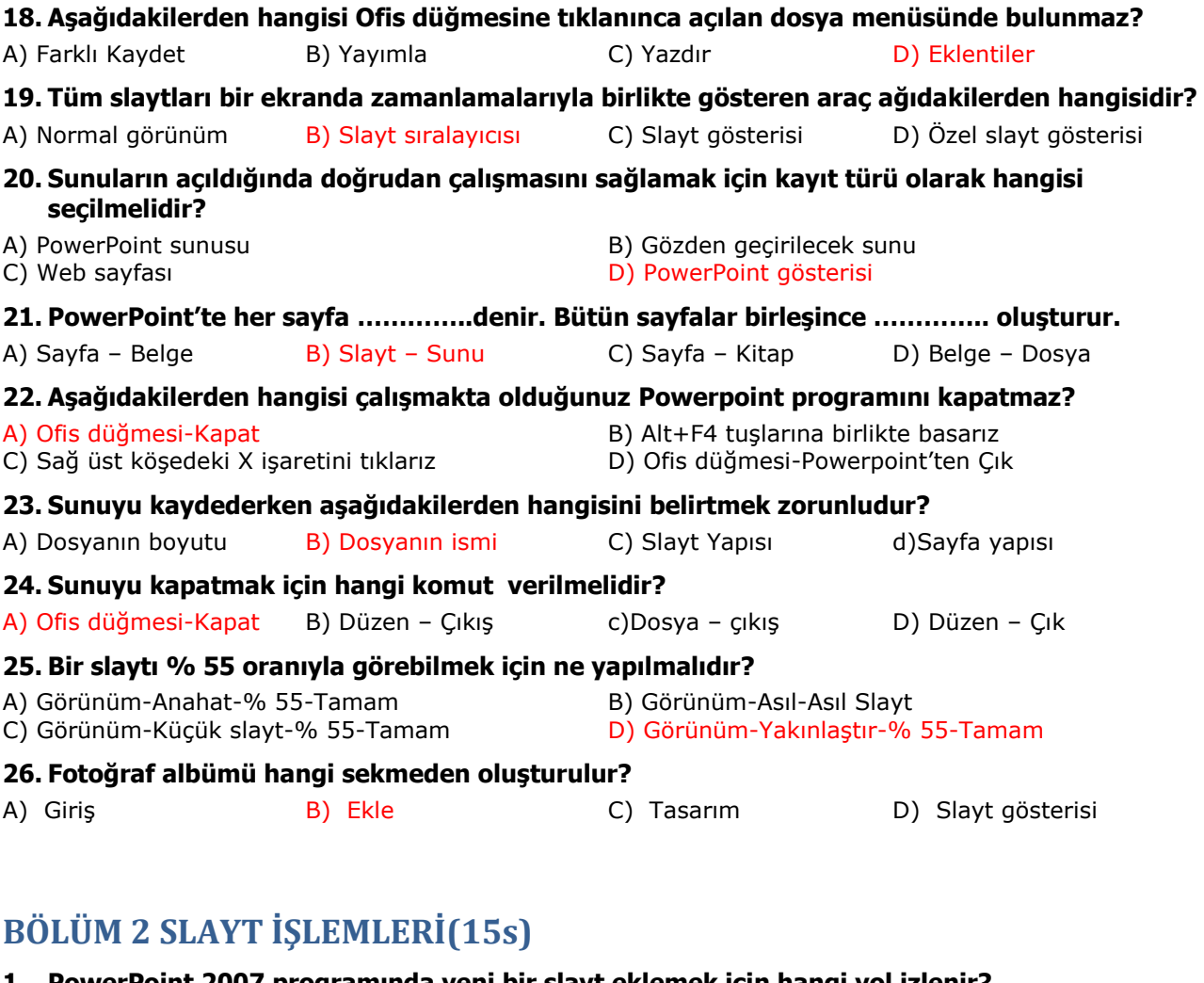

#### <span id="page-2-0"></span>**1. PowerPoint 2007 programında yeni bir slayt eklemek için hangi yol izlenir?**

A) Giriş-Yeni Slayt B) Ekle-Yeni Slayt C) Biçim-Slayt D) Slayt Gösterisi

#### **2. Aşağıdakilerden hangisi slayt silme yöntemlerinden birisi değildir?**

A) Slayt Panelinden seçilir ve slayt üzerinde sağ tuş tıklanır ve ―Slayt Sil komutu tıklanır. B) Slayt Panelinden seçilir ve ―Şerit üzerindeki ―Giriş sekmesinde yer alan ―Slaytlar bölmesinden ―Sil komutu tıklanır.

C) Slayt Panelinden seçilir ve klavyeden DELETE tuşuna basılır.

D) Slayt Panelinden seçilir ve klavyeden SPACE tuşuna basılır.

#### **3. Gizlenen bir slaytı aşağıdaki yöntemlerin hangisiyle tekrar görünebilir yapabiliriz?**

A) Gizli olan slaytlar ―Slayt Panelinden seçilir ve farenin sağ tuşuna tıklanarak ―Slayt Göster seçilir. B) Gizli olan slaytlar ―Slayt Panelinden seçilir ve ―Görünüm‖ menüsü altındaki ―Slayt Göster seçilir.

C) Gizli olan slaytlar ―Slayt Panelinden seçilir ve slaytlar üzerinde sağ tuş tıklanır, ardından açılan menüden ―Slayt Gizle komutu tıklanarak işareti kaldırılır.

D) Gizli olan slaytlar ―Slayt Panelinden seçilir ve slaytlar üzerinde sağ tuş tıklanır, ardından açılan menüden ―Slayt Göster komutu tıklanarak işareti kaldırılır.

#### **4. Farklı bir sunudan slayt eklemek için kullanılan ―Slaytları Yeniden Kullan komutu hangi şerit altında yer alır?**

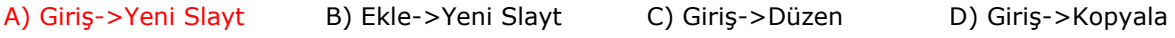

#### **5. Slayt düzeni içerisinde aşağıdakilerden hangisi yer almaz?**

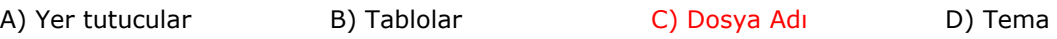

#### **6. Aşağıdakilerden hangisi yeni bir slayt ekleme yöntemlerinden değildir?**

A) CTRL+M tuş birleşimiyle

B) CTRL+N tuş birleşimiyle

C) Şerit üzerindeki ―Giriş sekmesi ―Slaytlar bölümünden ―Yeni Slayt düğmesine tıklayarak

D) Slayt Paneli üzerinde boş bir alandayken farenin sağ tuşuna tıklayarak açılan menüden ―Yeni Slayt komutuna tıklayarak

#### **7. CTRL+M klavye kısa yolu PowerPoint'te …….. sağlar.**

A) Yeni bir sunum açmayı B) Yeni bir slayt eklemeyi

<span id="page-3-0"></span>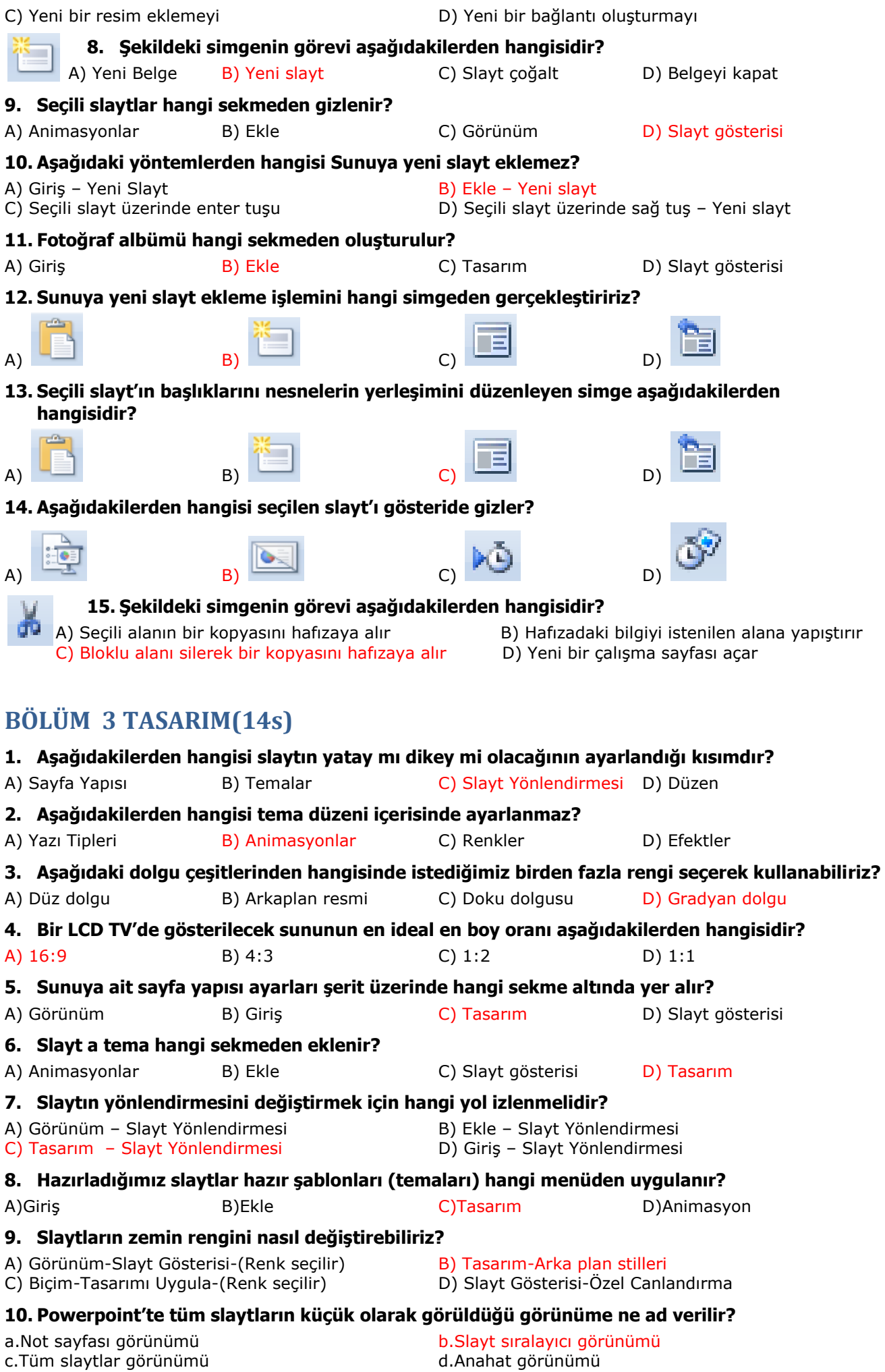

### <span id="page-4-0"></span>**hangisi uygulanmalıdır?** A) Görünüm – Slayt Gösterisi B) Biçim – Tasarımı Uygula C) Görünüm – Anahat – Tamam D) Slayt Gösterisi – Slayt Geçişi **12. Slâyt sıralayıcısı görünümündeyken slâyt nasıl silinir?** A) Slâyt seçilir Delete Tuşuna basılır. B) Slâyt Görünümünde Slâyt silinmez. C) Slâyt seçilir kopyala komutu verilerek silinir. D) Hiçbiri **13. Power point de hazır olarak zemin rengi ve yazı tipi gibi ayarlar nerede bulunur?** A) Slayt düzeni B) Slayt geçişi C) Tasarım D) Şablon **14. Powerpointte yandaki düğmeler ne işe yarar?** a) Tema seçmeye yarar b) Yeni slayt ekler Aa Aa c) Belgeyi kapatır sıradaki belgeyi açar **STATISTICS STATISTICS** d) Çalışmayı Word'e aktarır **BÖLÜM 4 SLAYT NESNELERİ(37s) 1. Aşağıdakilerden hangisi düğmesinin görevidir?**  A) Kalın Yazı B) İtalik Yazı C) Büyük/Küçük Harf Değiştir **Direvile Eline Aralığı** D) Karakter Aralığı 2. Aşağıdakilerden hangisi <u>↓<sup>=</sup> düğmesinin değiştirdiği</u> paragraf özelliğidir? A) Satır aralığı B) Metin Yönü C) Sütunlar D) Metin Hizalama **3. Klavye üzerinde yer almayan simge veya karakterleri slayta eklemek için Ekle sekmesinden hangi komut düğmesine tıklanır?**  A) WordArt B) Tarih ve Saat C) Slayt Numarası D) Simge **4. Birden fazla şekil kullanarak oluşturulan şekillerin tek bir nesne olarak birleştirmek için aşağıdaki komutlardan hangisini kullanmalıyız?**  A) Birleştir B) Grubu Çöz C) Gruplandır D) Nesne Biçimlendir **5. Aşağıdakilerden hangisi bir grafik türü değildir?**  A) Pasta B) Kek C) Halka D) Çubuk **6. Bir sunumdaki yazı tipi nereden değiştirilir?** A) Düzen / Nesne B) Giriş / Yazı tipi C) Görünüm / Normal D) Biçim / Slayt tasarımı **7. Slaytın içine yazı yazmak için hangi işlem yapılmalıdır ?**  A) Dosya-Yazdır tıklanır altının altına B) Ekle- Metin kutusu tıklanır C) Ekle-Açıklama tıklanır D) Biçim-Slayt düzeni tıklanır **8. Şekildeki simgenin görevi aşağıdakilerden hangisidir?** A) Çizim araç çubuğu B) Metin Kutusu ekle C) Grafik ekle D) Otomatik şekil ekle **9. Slaytlara kendinize ait bir resmi eklemek için aşağıdaki işlemlerden hangisi yapılır?** A) Ekle-Küçük resimler B) Ekle-WordArt C) Ekle-Çizimler-Resim D) Görünüm-Küçük resimler **10. Slayta tarih ve saat ekleme işlemini aşağıdakilerden hangisi ile yaparız?**  A) Araçlar-Biçim B) Ekle-Üstbilgi ve Altbilgi C) Ekle-Tarih ve Saat D) Düzen- Özel Yapıştır **11. Flash bellekte bulunan bir sesin sunuya eklenmesi için hangi yol izlenmelidir?** A) Ekle – ses- Dosyadan ses B) Ekle – ses – Ses kaydet C) Slayt gösterisi – ses – dosyadan ses D) Slayt gösterisi – ses – Ses kaydet

**11. Bir sunudaki slaytların tamamını sırasıyla tam ekranda görüntülemek için aşağıdakilerden** 

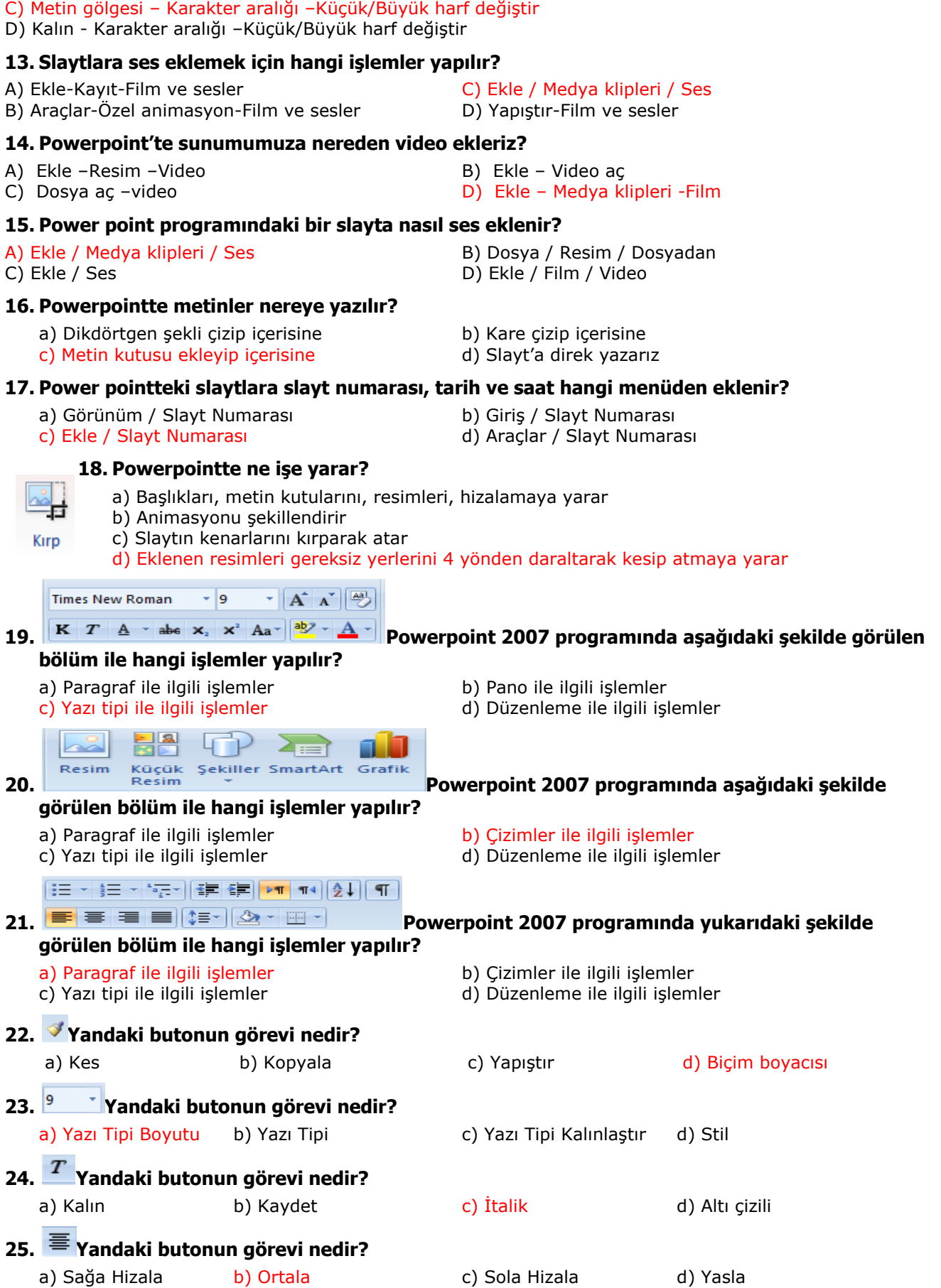

12. **S**  $\frac{AV}{\leftrightarrow}$  **Aa**<sup>-</sup> Yandaki araçların sırasıyla isimleri nelerdir?

A) Metin gölgesi-Sağa yasla – Yazı boyutu B) Kalın – Karakter aralığı – Yazı boyutu

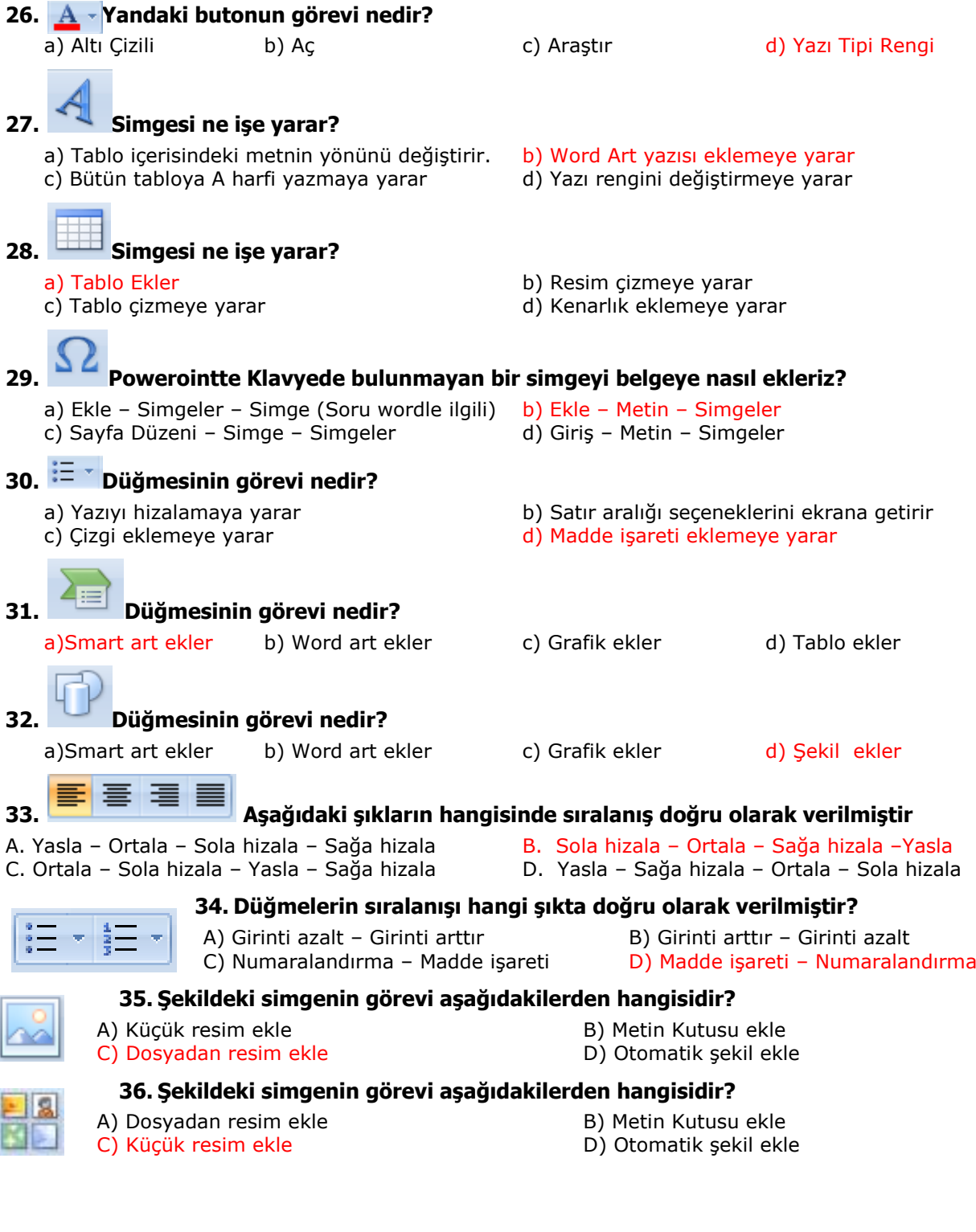

# <span id="page-6-0"></span>**BÖLÜM 5 GÖSTERİ AYARLARI(25s)**

#### **1. Slaytlara geçiş hangi sekmeden verilir?**

A) Ekle B) Tasarım C) Slayt gösterisi D) Animasyonlar

**2. Slayt geçişi ne demektir?**

A) Slayt içindeki yazı, resim gibi öğelerin canlandırılmasıdır.

- B) Sunular arasındaki canlandırmalardır
- C) Bir slayttan diğerine geçerken yapılan canlandırmadır
- D) Slaytların yazıcıya gönderilmesidir

#### **3. Bir sunudaki slâytları fare tıklatıldığında görünecek şekilde ayarlayınız.**

C) Slâyt gösterisi –özel Animasyon

- A) Animasyonlar –slâyt geçişi B) Slâyt gösterisi –Gösteriyi görüntüle<br>C) Slâyt gösterisi –özel Animasyon D) Biçim –Slâyt Düzeni
	-

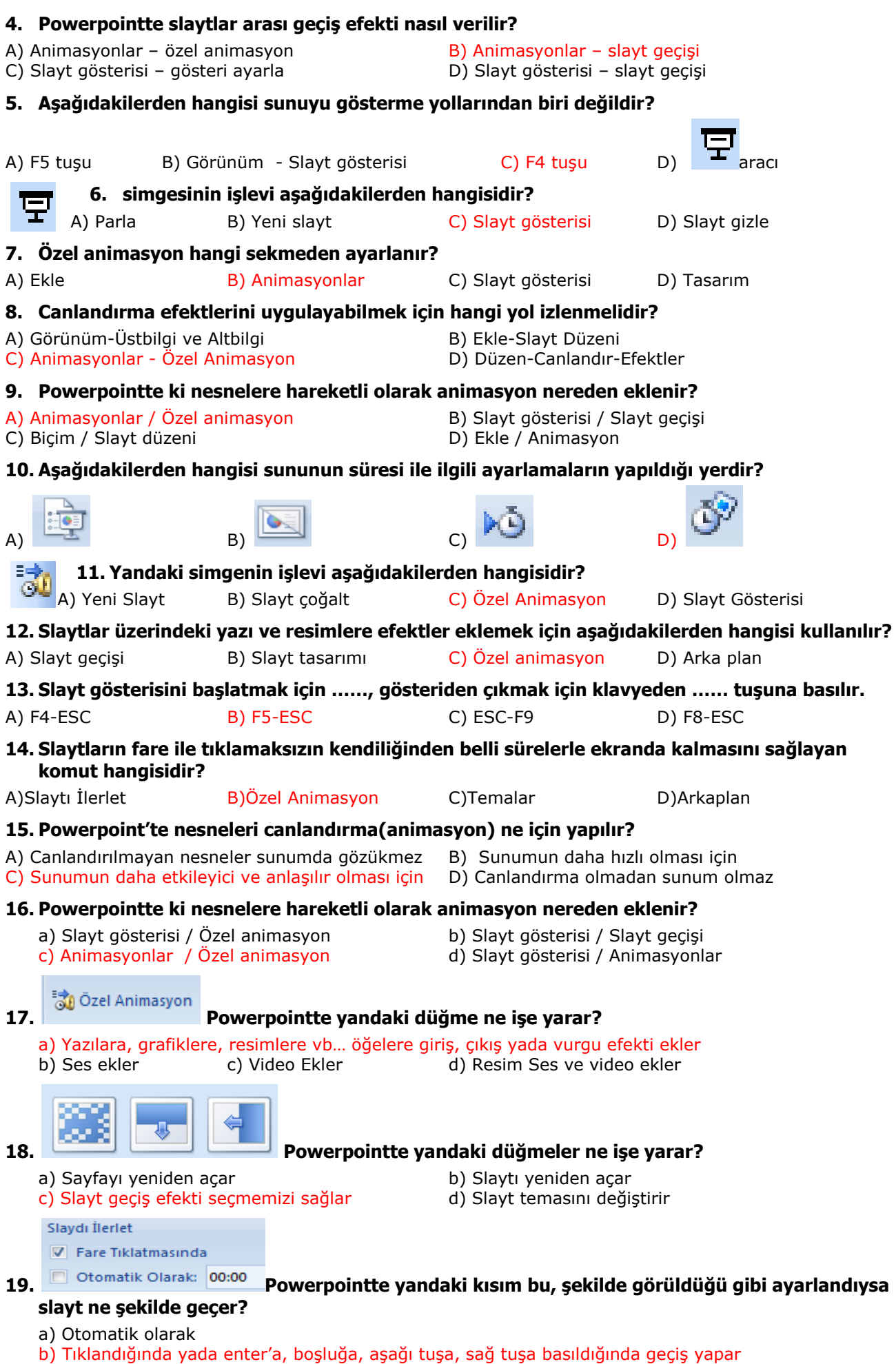

- c) 0 saniye bekler ve geçer
- d) Slaytı ve powerpointi fare tıklandığında kapatır

## **20. Powerpointte Kısayolu F5 olan yandaki düğme ne işe yarar?**

- 
- 
- a) Slaytı kapatır b) Slayt gösterisini durdurur
- c) Slaytı baştan başlatır direci bu başlatır direci direci başlatır direci saytı kaldığı yerden başlatır
- $\bullet$

#### **21. Powerpointte Kısayolu Shift+F5 olan yandaki düğme ne işe yarar?**

- 
- a) Slaytı kapatır b) Slayt gösterisini durdurur
- c) Slaytı baştan başlatır d) Slaytı kaldığı yerden başlatır
- 

# **22. Powerpointte yandaki düğme ne işe yarar?**

- a) Süre gösterici bir sayaç koyarak izleyicilere o slaytta ne kadar süre geçirileceği hakkında bilgi verir.
- b) Zamanlama provası yaparak, slaytlara geçiş süresi belirlemeye yarar
- c) Slaytı hızlandırır d) Slaytı yavaşlatır
- 

- 
- **23. Düğmesinin görevi nedir?**

a) Köprü ekle (Bağlantı ekle de denebilir) b) Çizgi ekle c) Yer imi ekle d) Madde işareti ekle

- 
- 
- **24. Bir sununun başlığını gösterimde yukardan sözcük sözcük gelecek şekilde gelebilmesi için aşağıdakilerden hangi yöntem kullanılmalıdır?**
- 
- C) Animasyonlar Özel Animasyon D) Slâyt Gösterisi Slâyt Geçişi
- A) Biçim Slâyt düzeni B) Görünüm –Slâyt Sıralayıcısı
	-

# <span id="page-8-0"></span>**BÖLÜM 6 YAZDIRMA AYARLARI(2s)**

- **1. PowerPoint'teki bir sununun slaytlarına tarih ve saat ekleme işlemini aşağıdakilerden hangisi ile yaparız?**
- 
- A) Araçlar-Biçim B) Ekle-Üstbilgi ve Altbilgi
- C) Ekle-Tarih ve Saat D) Düzen- Özel Yapıştır
- 

#### **2. Powerpoint'te üstbilgi ve alt bilgi aşağıdakilerden hangisi yanlıştır?**

- a) Slaytlara otomatik tarih eklenebilir b) Slaytlara üstbilgi eklenebilir
- 
- 
- c) Slayt numarası eklenebilir altına oldu. Bilaytlara sabit tarih eklenebilir

# <span id="page-8-1"></span>**BÖLÜM 7 ÖZELLEŞTİRME(3s)**

#### **1. Hızlı erişim araç çubuğuna olmayan simgeleri eklemek nereden gerçekleşir?**

- 
- a) Giris sekmesinden b) Görünüm sekmesinden
- c) Excel seçeneklerinden özelleştir diaman diaraçlardan

**V** Cetvel

# **2. Powerpointte yandaki seçenekler seçilmişse ne olur?**

- a) Üstte ve sağda cetveller görünür ayrıca kılavuz çizgileri de görünür
- b) Üstte ve solda cetveller görünür ayrıca kılavuz çizgileri de görünür
- c) Üstte ve sağda cetveller görünür ancak kılavuz çizgileri görünmez
- d) Üstte ve solda cetveller görünür ancak kılavuz çizgileri görünmez
- **3. Powerpointte ne işe yarar?**
- a) Başlıkları, metin kutularını, resimleri, hizalamaya yarar b) Animasyona gidiş yolu gösterir
- c) Slaytın hangi sırada açılacağı bilgisini verir direvileri devletleri açar kapar
-